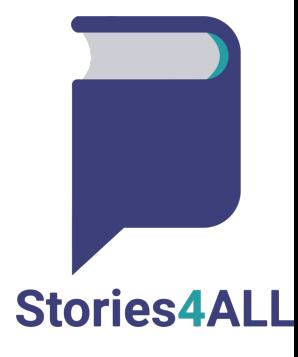

# Η διαδικασία της 3D εκτύπωσης - CAD σχεδίαση & Στρωματοποίηση για αρχάριους

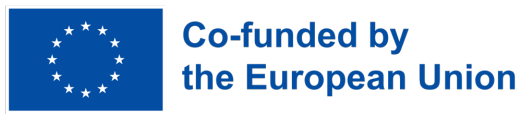

#### **ΠΕΡΙΕΧΟΜΕΝΑ**

ΔΙΑΓΡΑΜΜΑ ΡΟΗΣ CAD ΛΟΓΙΣΜΙΚΑ 3D ΨΗΦΙΑΚΑ ΜΟΝΤΕΛΑ, ΑΡΧΕΙΑ STL ΑΠΟ ΤΗΝ ΣΤΡΩΜΑΤΟΠΟΙΗΣΗ ΣΤΗΝ ΕΚΤΥΠΩΣΗ ΕΠΕΞΕΡΓΑΣΙΑ ΚΑΙ ΦΙΝΙΡΙΣΜΑ

#### ΔΙΑΓΡΑΜΜΑ ΡΟΗΣ

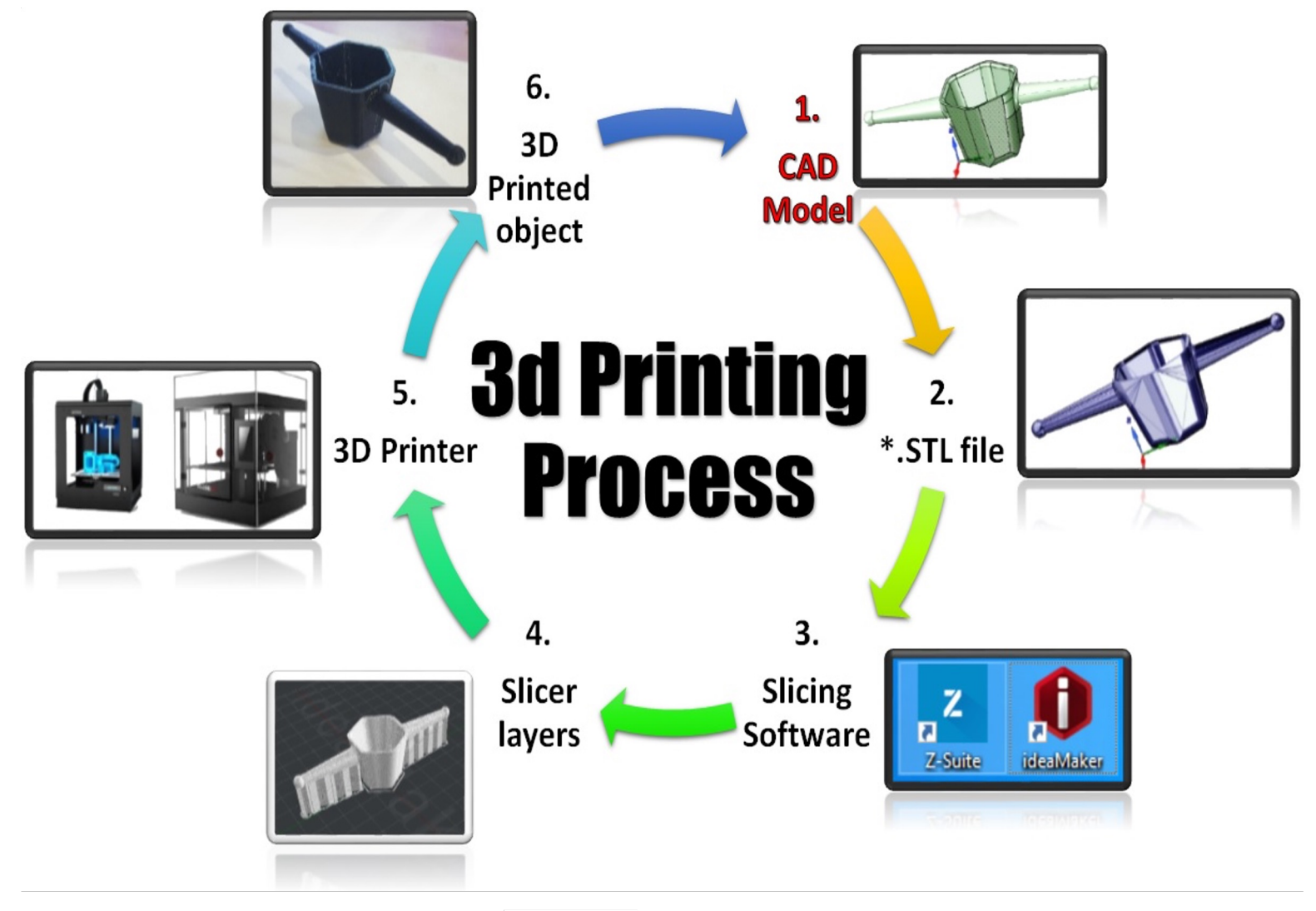

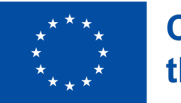

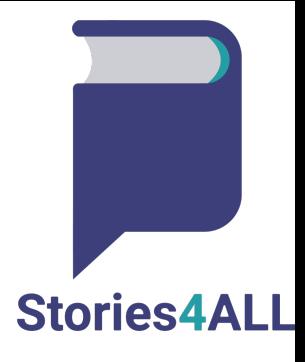

### **CAD ΛΟΓΙΣΜΙΚΑ**

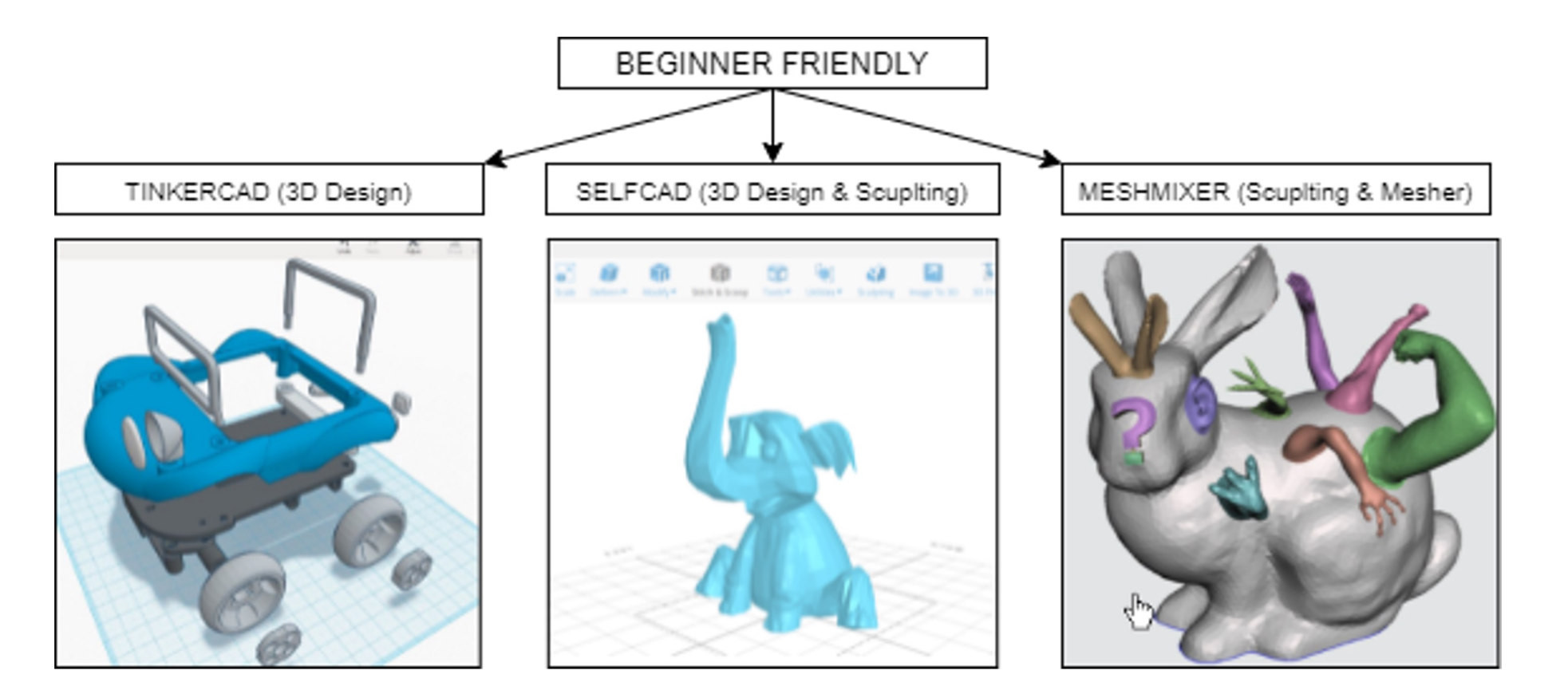

**Stories4ALL** 

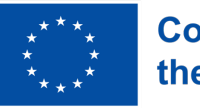

## **CAD ΛΟΓΙΣΜΙΚΑ**

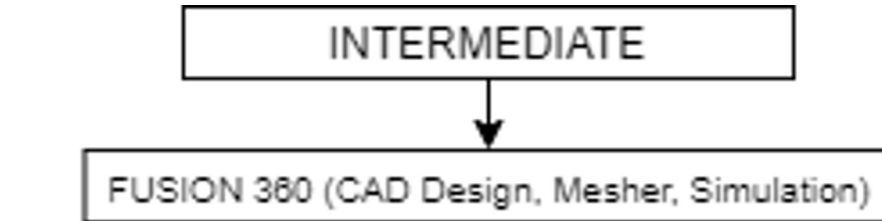

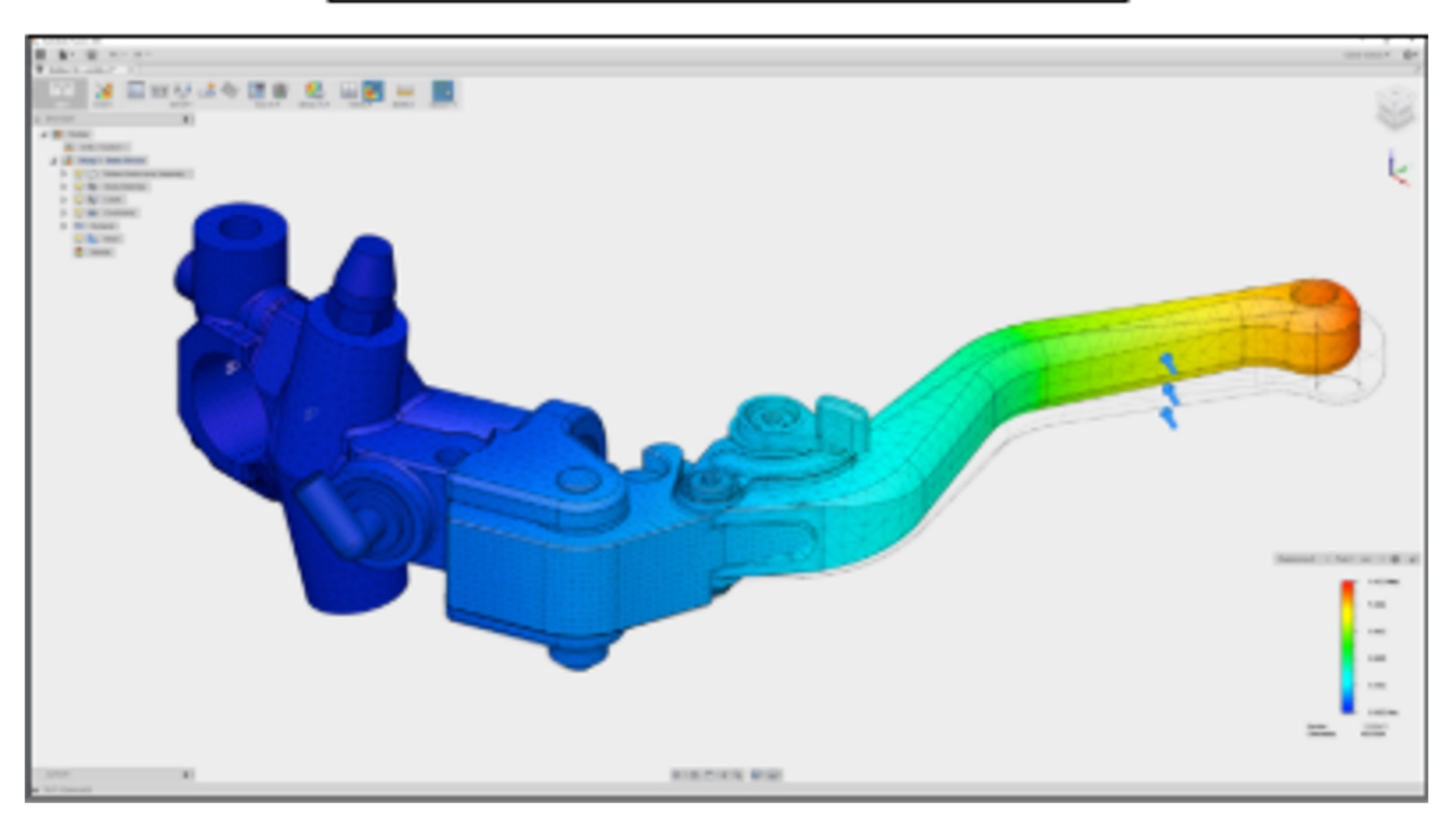

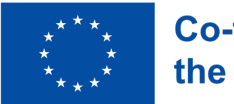

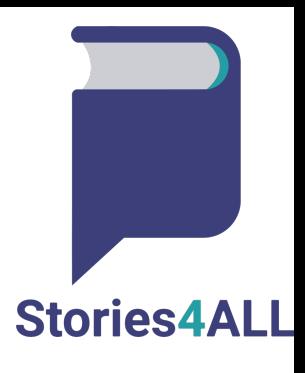

## **CAD ΛΟΓΙΣΜΙΚΑ**

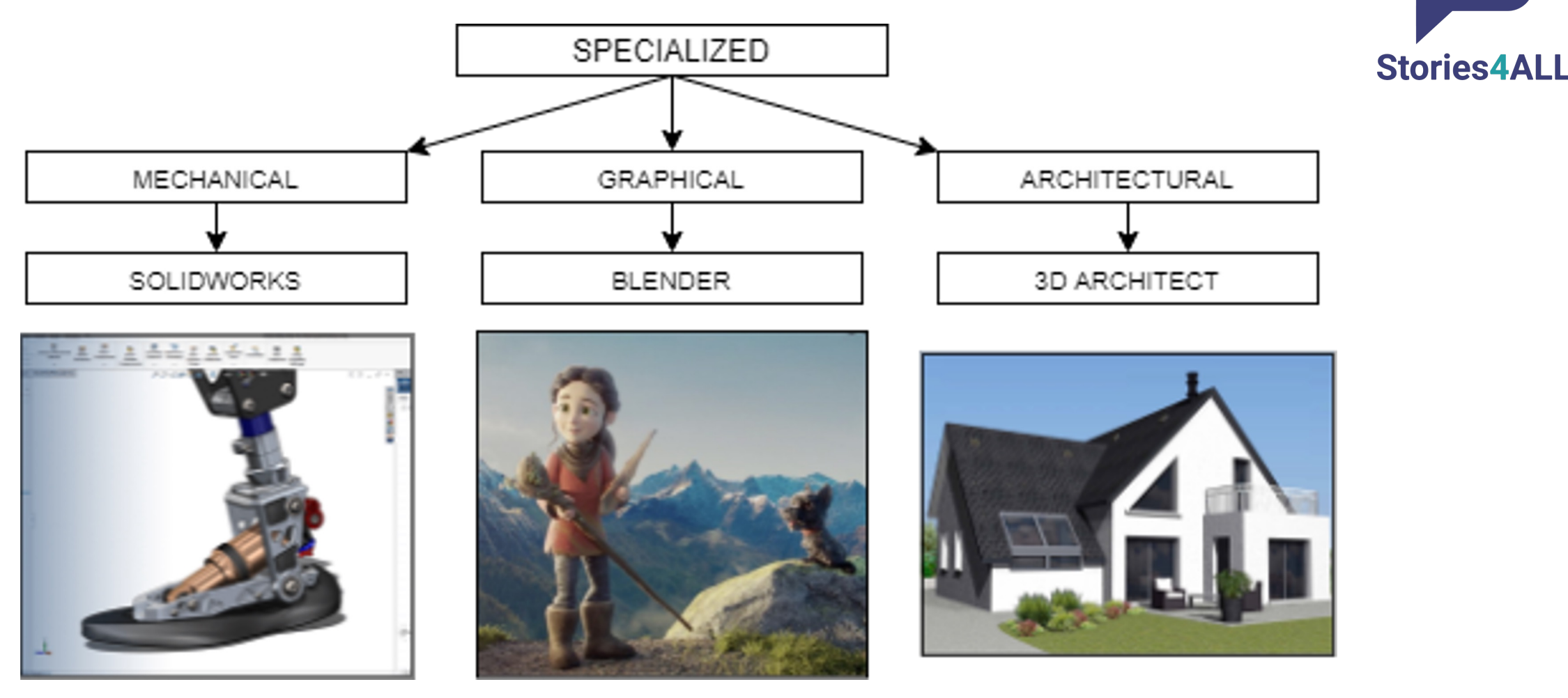

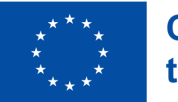

# 3D ΨΗΦΙΑΚΑ ΜΟΝΤΕΛΑ, ΑΡΧΕΙΑ STL

Βρείτε, αγοράστε ή σχεδιάστε

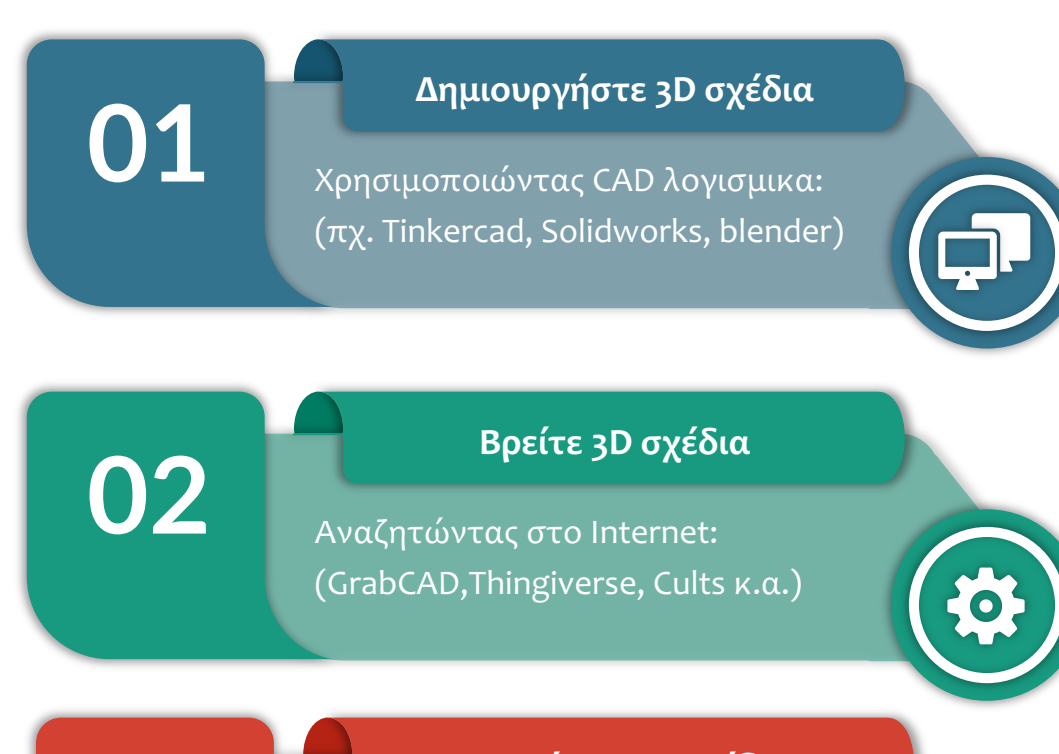

**Αγοράστε 3D σχέδια**

**03** Αναζητώντας στο Internet: (Cults, MyMiniFactory, Fiverr κ.α.)

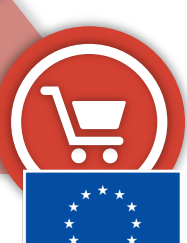

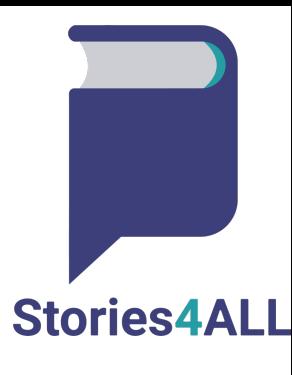

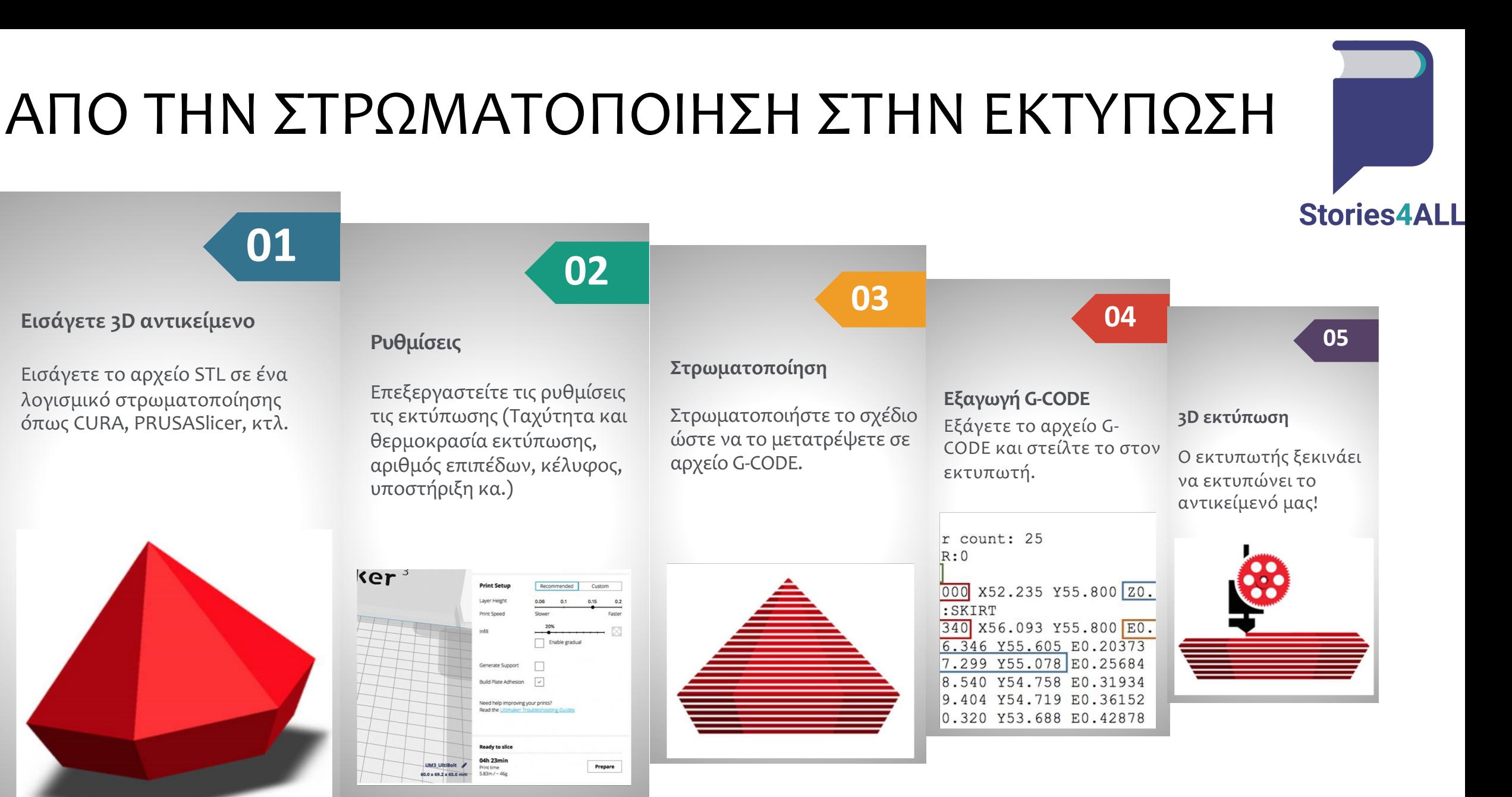

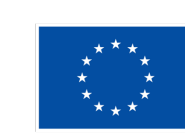

**Εισάγετε 3D αντικείμενο**

#### ΕΠΕΞΕΡΓΑΣΙΑ ΚΑΙ ΦΙΝΙΡΙΣΜΑ

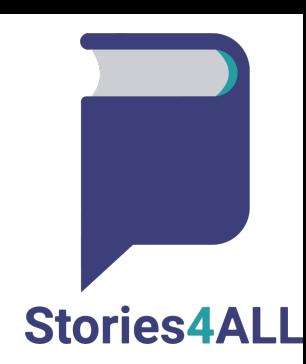

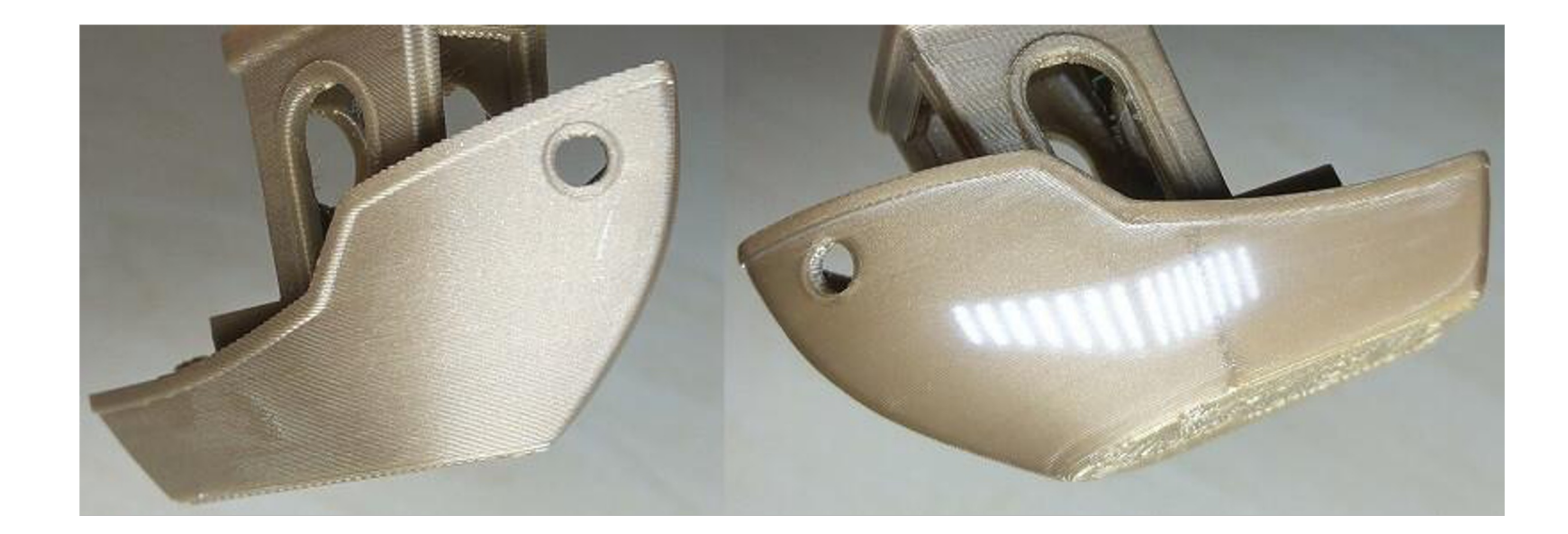

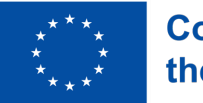

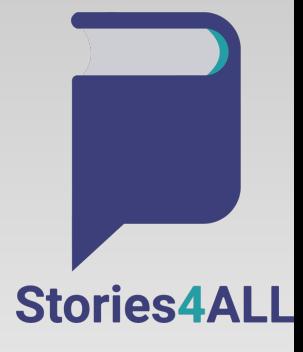

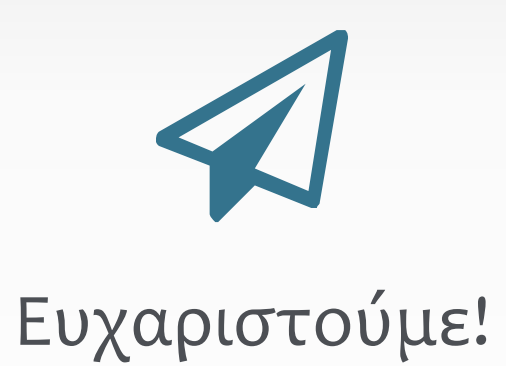

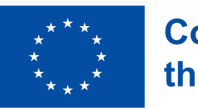